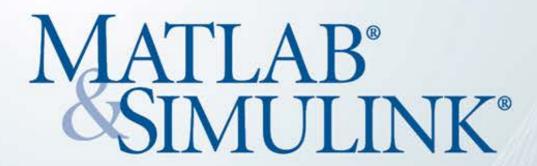

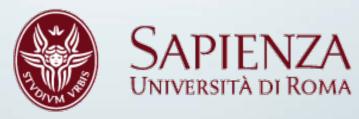

## MATLAB & Simulink Academic Tour 2016

5 October 2016, 15:00 – 17:30 Aula Magna - Piazzale Aldo Moro Università degli Studi di Roma La Sapienza

## To register:

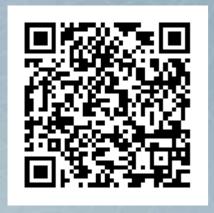

## Agenda

Please join us for this free MATLAB seminar to learn about:

how you can have access to MATLAB
how to efficiently use memory in MATLAB
how MATLAB and Simulink are used to interact with a wide range of low-cost hardware platforms such as Arduino, LEGO, Raspberry Pi, Beaglebone Black, Android

For additional information:

Paola Vallauri paola.vallauri@mathworks.it

**Giuseppe Ridinò** giuseppe.ridino@mathworks.it

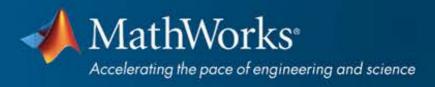